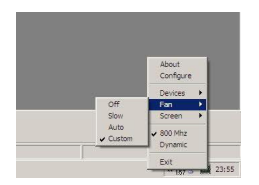

 Позволяет настраивать скорость вращения кулера, частоту процессора и разрешение экрана между 1024 x 600, 800 x 600, и 1024 x 768. При выборе 1024 x 768, придется или скроллить или терпеть перерисованный экран. Также с ее помощью вы можете отключить/включить web камеру, ethernet и wi-fi.

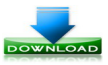

**(1.09 Мб)**